## FACULTAD DE INGENIERÍA ECUACIONES DIFERENCIALES SEMESTRE 2011-1 PRIMER EXAMEN PARCIAL

2010 SEPTIEMBRE 6

$$
\begin{array}{ll}\n\text{[NICIA SOLUTION 1)} \\
\text{INICIA SOLUTION 1)} \\
\hline\n\end{array}\n\begin{array}{ll}\n\text{[NICIA SOLUTION 2)} \\
\text{[NICIA SOLUTION 3)} \\
\hline\n\end{array}\n\begin{array}{ll}\n\text{[NICIA SOLUTION 4]} \\
\hline\n\end{array}\n\begin{array}{ll}\n\text{[NICIA (1)} \\
\hline\n\end{array}\n\end{array}
$$
\n
$$
\begin{array}{ll}\n\text{[NICIA SOLUTION 1]} \\
\hline\n\end{array}\n\begin{array}{ll}\n\text{[NICIA FUNCTION DIFFERNCHA DE PRIME R ORDEN SEGUNDO GRADO Y NO LINEAL (EDO(1)(G=2)NL)} \\
\hline\n\end{array}
$$
\n
$$
\begin{array}{ll}\n\text{[N:1]} \\
\hline\n\end{array}\n\begin{array}{ll}\n\text{[N:1]} \\
\hline\n\end{array}
$$
\n
$$
\begin{array}{ll}\n\text{[N:1]} \\
\hline\n\end{array}
$$
\n
$$
\begin{array}{ll}\n\text{[N:1]} \\
\hline\n\end{array}
$$
\n
$$
\begin{array}{ll}\n\text{[N:1]} \\
\hline\n\end{array}
$$
\n
$$
\begin{array}{ll}\n\text{[N:1]} \\
\hline\n\end{array}
$$
\n
$$
\begin{array}{ll}\n\text{[N:1]} \\
\hline\n\end{array}
$$
\n
$$
\begin{array}{ll}\n\text{[N:1]} \\
\hline\n\end{array}
$$
\n
$$
\begin{array}{ll}\n\text{[N:1]} \\
\hline\n\end{array}
$$
\n
$$
\begin{array}{ll}\n\text{[N:1]} \\
\hline\n\end{array}
$$
\n
$$
\begin{array}{ll}\n\text{[N:1]} \\
\hline\n\end{array}
$$
\n
$$
\begin{array}{ll}\n\text{[N:1]} \\
\hline\n\end{array}
$$
\n
$$
\begin{array}{ll}\n\text{[N:1]} \\
\hline\n\end{array}
$$
\n
$$
\begin{array}{ll}\n\text{[N:1]} \\
\hline\n\end{array}
$$
\n
$$
\begin{array}{ll}\n\text{[N:1]} \\
\hline\n\end{array}
$$
\n
$$
\begin{array}{
$$

inciso b) VERIFICAR

 $>$  funcion<sub>1</sub>;

$$
y(x) = C I x^2 + C I
$$
 (3)

Somprobacion<sub>1</sub> := simplify(eval(subs(y(x) = rhs(funcion<sub>1</sub>), lhs(EcuacionDiferencial)<br>- rhs(EcuacionDiferencial) = 0)));

 $(4)$ 

$$
comprobacion1 := -4 \_Cl2 x + 4 x = 0
$$
\n(4)

LA funcion\_1 **NO ES SOLUCIÓN**

> funcion<sub>2</sub>;

$$
y(x) = \frac{x^2}{-CI} + \_CI
$$
 (5)

>  $comprobacion_2 := simplify (eval(subs (y(x) = rhs (function_2), lhs (EcuacionDifferential))$  $-\mathit{rhs}(EcuacionDifferential) = 0$  ) ) ;

$$
comprobacion2 := 0 = 0
$$
 (6)

> funcion<sub>3</sub>; LA funcion\_2 ES LA **SOLUCIÓN GENERAL** PUES SATISFACE LA ECUACIÓN DIFERENCIAL Y ADEMÁS TIENE UN SÓLO PARÁMETRO PARA UNA ECUACIÓN DE PRIMER ORDEN.

$$
y(x) = \frac{x^2}{-CI} + \frac{1}{-CI}
$$
 (7)

>  $comprobacion<sub>3</sub> := simplify (eval(subs (y(x) = rhs (function<sub>3</sub>), lhs (EcuacionDiferencial))$  $-\mathit{rhs}(EcuacionDifferential) = 0$  ) ;

$$
comprobacion_3 := \frac{4 x (-1 + C I^2)}{C I^2} = 0
$$
\n(8)

LA funcion\_3 **NO ES SOLUCIÓN**

 $>$  funcion<sub>4</sub>;

$$
y(x) = \frac{1}{5}x^2 + 5
$$
 (9)

\n
$$
\sum \text{comprobacion}_4 := \text{simply}(\text{eval}(\text{subs}(\text{y}(x) = \text{rhs}(\text{function}_4), \text{lhs}(\text{EcuacionDiferencial})) - \text{rhs}(\text{EcuacionDiferencial}) = 0))
$$
\n

\n\n
$$
= 0 = 0
$$
\n

\n\n (10)\n

$$
\begin{aligned}\n> \text{comprobacion}_{40} &:= \text{solve}(\text{rhs}(\text{function}_4) = \text{rhs}(\text{function}_2), \_C1);\n\end{aligned}
$$
\n
$$
\text{comprobacion}_{40} := 5, \frac{1}{5}x^2
$$
\n
$$
\tag{11}
$$

> Parametro<sub>4</sub>  $:=$  comprobacion<sub>40</sub> [1];

**(12)** *Parametro*<sub>4</sub> := 5

## LA funcion\_4 ES UNA **SOLUCIÓN PARTICULAR** DADO QUE SATISFACE LA ECUACIÓN DIFERENCIAL Y ADEMÁS EL PARÁMETRO DE LA SOLUCIÓN GENERAL TOMA EL VALOR DE 5

 $>$  funcion<sub>5</sub>;

$$
y(x) = \frac{1}{3}x^2 + \frac{1}{3}
$$
 (13)

$$
\sum \text{comprobacion}_5 := \text{simply}(\text{eval}(\text{subs}(\text{y}(x) = \text{rhs}(\text{function}_5), \text{Ins}(\text{EcuacionDiferencial}) - \text{rhs}(\text{EcuacionDiferencial}) = 0)))
$$

$$
comprobacion5 := \frac{32}{9} x = 0
$$
 (14)

LA funcion\_5 **NO ES SOLUCIÓN**

$$
\begin{array}{ll}\n\text{Function}_{6} & y(x) = -x^{2} - 1 & (15) \\
\text{comprobacion}_{0} = simplify\text{eval}(\text{subs}(y(x) = \text{rhs}(\text{function}_{6}), \text{lls}(\text{EcuacionDiferencial}) \\
\text{comprobacion}_{0} = 0) & (16) \\
\text{comprobacion}_{0} = solve\text{rhs}(\text{function}_{6}) = \text{rhs}(\text{function}_{2}), C1); \\
\text{comprobacion}_{0} = -1, -x^{2} & (17) \\
\text{comprobacion}_{0} = -1, -x^{2} & (18) \\
\text{LA function. 6 ES UNA SOLUCON PARTICULAR DADO QUE SATISFACE LA ECLACION\nDIEERENCIAL Y ADEMAS EL PARAMETRO DE LA SOLUCION GENERAL TOMA EL VALOR\nDE - 1 & (18) \\
\text{LA function. 6 ES UNA SOLUCON PARTICULAR DADO QUE SATISFACE LA ECLACION}\n\end{array}\n\begin{array}{ll}\n\text{DIFERENCIAL Y ADEMAS EL PARAMETRO DE LA SOLUCION GENERAL TOMA EL VALOR}\n\end{array}\n\begin{array}{ll}\n\text{DIFERENCIAL Y ADEMAS EL PARAMETRO DE LA SOLUCION GENERAL TOMA EL VALOR}\n\end{array}\n\end{array}\n\begin{array}{ll}\n\text{MIS} & y(x) = -2x^{2} - 2 & (19) \\
\text{Comprobacion}_{7} = simplify\text{eval}(\text{subs}(y(x) = \text{rhs}(\text{function}_{7}), \text{lls}(\text{EcuacionDiferencial}) - \text{rhs}(\text{Euclidean})\text{v}}) & (20) \\
\text{LA function. 7 NO ES SOLUCION} & \text{comprobacion}_{7} := -12 x = 0 & (20) \\
\text{LA function. 8 ES UNA SOLUCION} & y(x) = -2x & (21) \\
\text{comprobacion}_{10} := -x, -x & (22) \\
\text{comprobacion}_{10} := split\text{final}(\text{fincions}_{10}) = \text{rhs}(\text{function}_{2}), \text{CL}(\text{S.} \text{NISTRACE LA ECLACION}) & (23) \\
\text{MHUCOR REAL} & \text{Comprobacion}_{10} := simpleify\text{eval}(\text{sub}(y(x) = \text{rhs}(\text{function}_{2}), \text{lls}(\text{EcuacionDiferencial}) - \text
$$

$$
\gt \text{composition}_{100} := \text{solve}(\text{rhs}(\text{function}_{10}) = \text{rhs}(\text{function}_{2}), \_C1);
$$
\n
$$
\text{composition}_{100} := x, x
$$

LA funcion\_10 ES UNA SOLUCIÓN SINGULAR DADO QUE SATISFACE LA ECUACIÓN DIFERENCIAL PERO NO EL PARÁMETRO DE LA SOLUCIÓN GENERAL NO TOMA NINGÚN **VALOR REAL** 

## **COMPROBACIÓN FINAL**

Substituting the values of the following matrices:

\n
$$
Subs\left(\begin{array}{c}\n-CI = \frac{Cl}{2},\n\text{expand}(SolutionFinal[3])\n\end{array}\right);
$$
\n
$$
Subs\left(\begin{array}{c}\nCl = \frac{Cl}{2},\n\text{expand}(SolutionFinal[3])\n\end{array}\right);
$$
\n
$$
y(x) = -2x
$$
\n
$$
y(x) = 2x
$$
\n
$$
y(x) = \frac{x^{2}}{-Cl} + \frac{Cl}{C}
$$
\nEXAMPLE 2DSPINU, D. 2UY, F. 1.1, F. 1.1, F.

SE PUEDE OBSERVAR QUE: LA SolucionFinal[3] ES TOTALMENTE EQUIVALENTE A LA funcion 2 Y QUE ES LA SOLUCIÓN GENERAL ÚNICA; POR OTRA PARTE LA SolucionFinal[1] ES EQUIVALENTE A LA funcion\_8 Y que la SolucionFinal[2] ES EQUIVALENTE A LA funcion\_10 POR LO QUE AMBAS SON SINGULARES.

$$
\quad \blacktriangleright \ \textit{restart}:
$$

FIN DE LA SOLUCIÓN 1)

$$
\mathbf{p} = \mathbf{p} \cdot \mathbf{p}
$$

 $\mathsf{I}$ 

**INICIA LA SOLUCION 2)** 

 $\Box$  SolucionGeneral  $:= y(x) = C1 \cdot \exp(2 \cdot x) + C2 \cdot x \cdot \exp(2 \cdot x) + 15 \cdot x \cdot 2 \cdot \exp(2 \cdot x);$ inciso a) OBTENER LA ECUACIÓN CORRESPONDIENTE

Sistema := diff (SolucionGeneral, x), diff (SolucionGeneral, x\$2) : Sistema[1]; Sistema[2];  $\frac{d}{dx}$  y(x) = 2 \_Cl e<sup>2x</sup> + \_C2 e<sup>2x</sup> + 2 \_C2 x e<sup>2x</sup> + 30 x e<sup>2x</sup> + 30 x<sup>2</sup> e<sup>2x</sup>

$$
\frac{d^2}{dx^2} y(x) = 4 \cdot C1 e^{2x} + 4 \cdot C2 e^{2x} + 4 \cdot C2 x e^{2x} + 30 e^{2x} + 120 x e^{2x} + 60 x^2 e^{2x}
$$
 (30)

> Parametros =  $solve({}$  {Sistema}, { $C1, C2$ });

$$
Parameters := \left\{ -CI = \frac{1}{4} \frac{1}{e^{2x}} \left( -\left( \frac{d^2}{dx^2} y(x) \right) + 60 x e^{2x} + 30 e^{2x} + 4 \left( \frac{d}{dx} y(x) \right) \right) \right\}
$$
(31)

$$
-2 x \left( \frac{d^2}{dx^2} y(x) \right) + 60 x^2 e^{2x} + 4 x \left( \frac{d}{dx} y(x) \right) \bigg), \_C2 =
$$
  

$$
-\frac{1}{2} \frac{-\left( \frac{d^2}{dx^2} y(x) \right) + 60 x e^{2x} + 30 e^{2x} + 2 \left( \frac{d}{dx} y(x) \right)}{e^{2x}} \bigg}
$$

Solution<sub>1</sub> := simplify(eval(subs( $_C1 = r$ hs(Parametros[1]),  $_C2 = r$ hs(Parametros[2]), SolucionGeneral)));

$$
Ecuacion1 := y(x) = -\frac{1}{4} \frac{d^{2}}{dx^{2}} y(x) + \frac{15}{2} e^{2x} + \frac{d}{dx} y(x)
$$
 (32)

Solution<sub>2</sub> := lhs  $(Ecuacion_1) \cdot 4 - rhs(Ecuacion_1) \cdot 4 = 0;$ *Ecuacion*<sub>2</sub> := 4  $y(x) + \frac{d^2}{dx^2} y(x) - 30 e^{2x} - 4 \left( \frac{d}{dx} y(x) \right) = 0$  $(33)$ Solution  $Final := lhs(Ecuacion_2) + 30 \cdot exp(2 \cdot x) = rhs(Ecuacion_2) + 30 \cdot exp(2 \cdot x);$ *EcuacionFinal* :=  $4y(x) + \frac{d^2}{dx^2}y(x) - 4\left(\frac{d}{dx}y(x)\right) = 30e^{2x}$  $(34)$ inciso b) DÉ SU CLASIFICACIÓN: ECUACIÓN DIFERENCIAL ORDINARIA DE SEGUNDO ORDEN LINEAL DE COEFICIENTES CONSTANTES NO HOMOGÉNEA (EDO(2)LccNH)  $\ge$  restart : FIN DE LA SOLUCIÓN 2)  $>$  \_c: **INICIA SOLUCION 3)** Solution Differencial :=  $2 \cdot x \cdot 2 + y(x) + (x \cdot 2 \cdot y(x) - x) \cdot diff(y(x), x) = 0;$ *EcuacionDiferencial* :=  $2x^2 + y(x) + (x^2y(x) - x) \left( \frac{d}{dx} y(x) \right) = 0$  $(35)$  $\rightarrow$  with(*DEtools*):  $\sum_{n=1}^{\infty}$  FactorIntegrante := intfactor(EcuacionDiferencial); *FactorIntegrante* :=  $\frac{1}{2}$  $(36)$ >  $M(x, y) := 2 \cdot x \cdot 2 + y;$ <br>
>  $N(x, y) := x^2 y - x;$  $M(x, y) := 2x^2 + y$  $(37)$  $N(x, y) := x^2 y - x$  $(38)$  $\Rightarrow MM(x, y) := expand(FactorIntegrate \cdot M(x, y));$  $MM(x, y) := 2 + \frac{y}{2}$  $(39)$  $\sum$  NN(x, y) := expand(FactorIntegrante $\cdot$ N(x, y));  $NN(x, y) := y - \frac{1}{x}$  $(40)$ > comprobacion<sub>1</sub> := diff  $(MM(x, y), y)$  - diff  $(NN(x, y), x) = 0$ ;  $composition_1 := 0 = 0$  $(41)$ YA ES UNA ECUACION DIFERENCIAL EXACTA >  $IntMM := int(MM(x, y), x);$ IntMM :=  $2x - \frac{y}{x}$  $(42)$ SolucionGeneral := IntMM + int((NN(x, y) - diff(IntMM, y)), y) = \_C1; SolucionGeneral :=  $2x - \frac{y}{x} + \frac{1}{2}y^2 = \_C1$  $(43)$  $parametro := subs(x = 1, y = -2, SolutionGeneral);$  $parametro := 6 = _Cl$  $(44)$ SolucionParticular :=  $subs( _C1 = lhs( parametro), SolutionGeneral);$  $(45)$ 

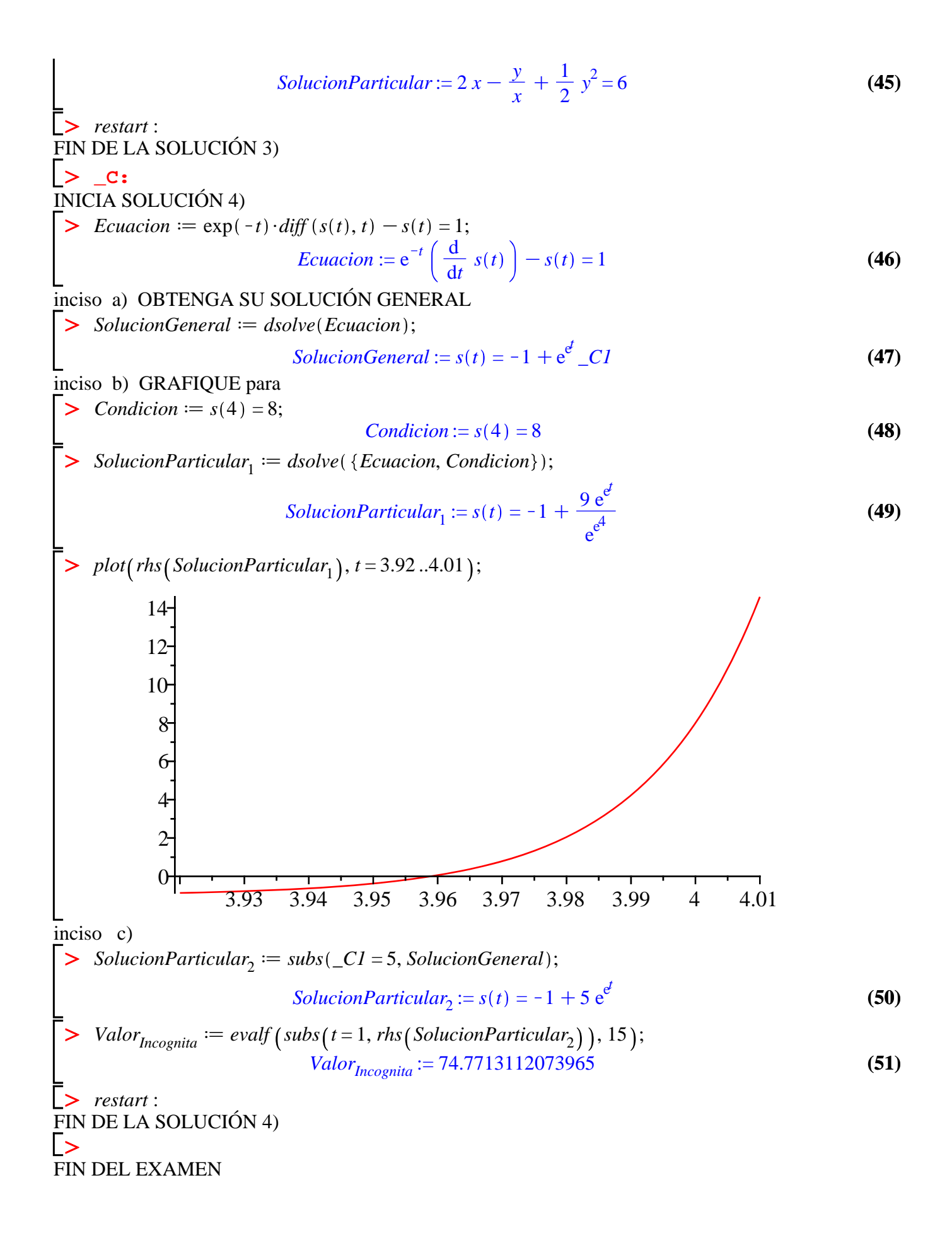